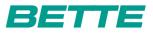

## BETTEBAMBINO

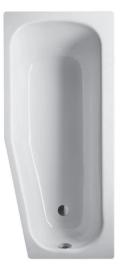

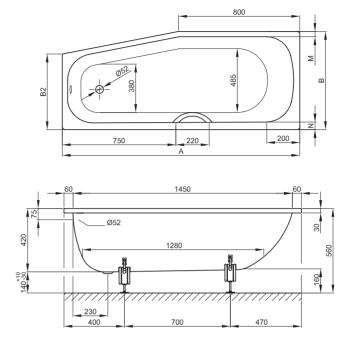

Zeichnung: 157 x 70 cm, Schräge Fußende rechts, Bestell-Nr. 2580

| Abmessung        | А    | В   | B2  | М  | Ν  | Bestell-Nr. | Nutzinhalt ** |
|------------------|------|-----|-----|----|----|-------------|---------------|
| 157 x 65 x 42 cm | 1570 | 650 | 500 | 50 | 50 | 2770 links  | 104 Liter     |
| 157 x 65 x 42 cm | 1570 | 650 | 500 | 50 | 50 | 2780 rechts | 104 Liter     |
| 157 x 70 x 42 cm | 1570 | 700 | 550 | 60 | 90 | 2570 links  | 104 Liter     |
| 157 x 70 x 42 cm | 1570 | 700 | 550 | 60 | 90 | 2580 rechts | 104 Liter     |
|                  |      |     |     |    |    |             |               |

Alle Angaben in mm.